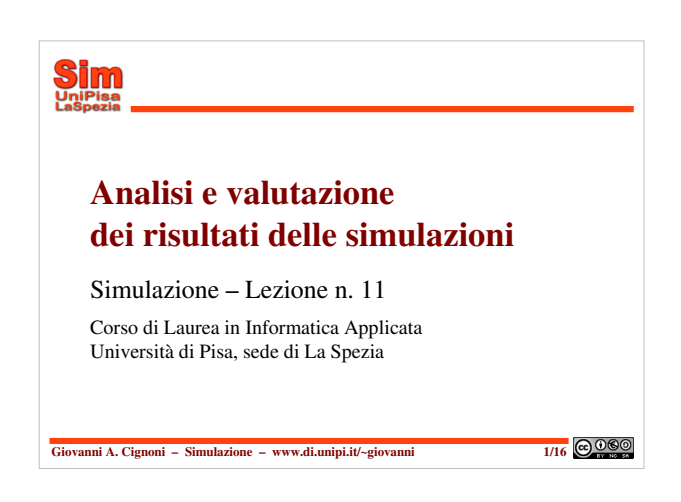

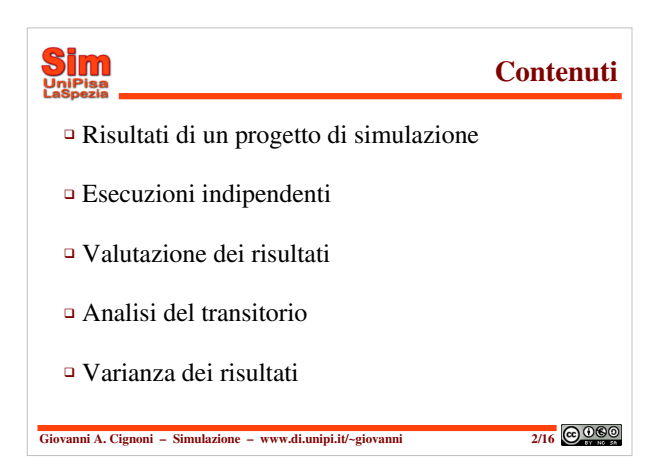

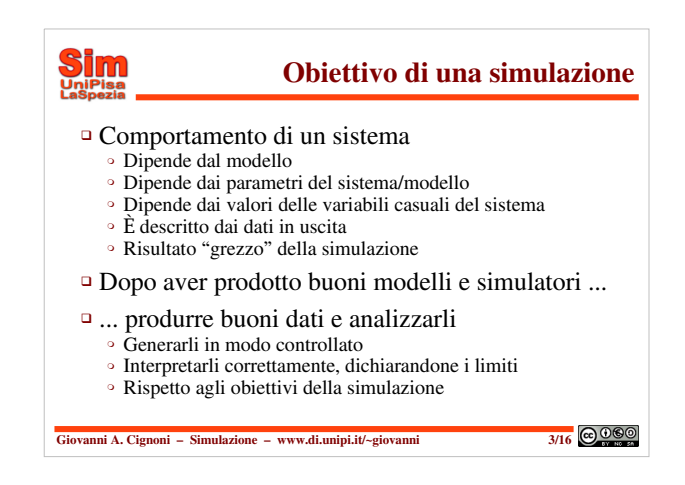

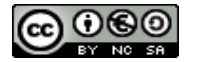

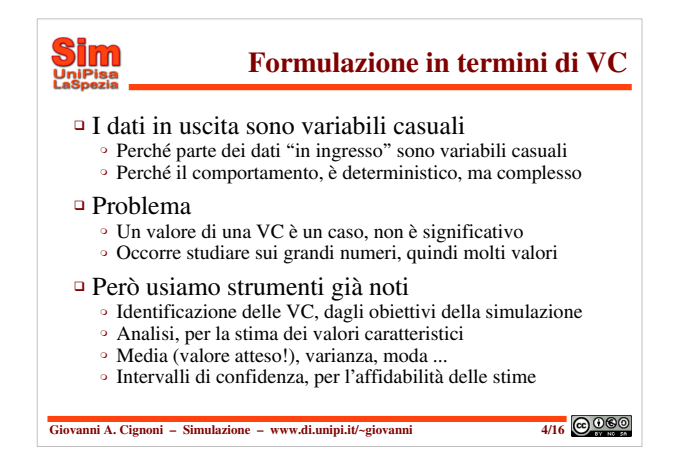

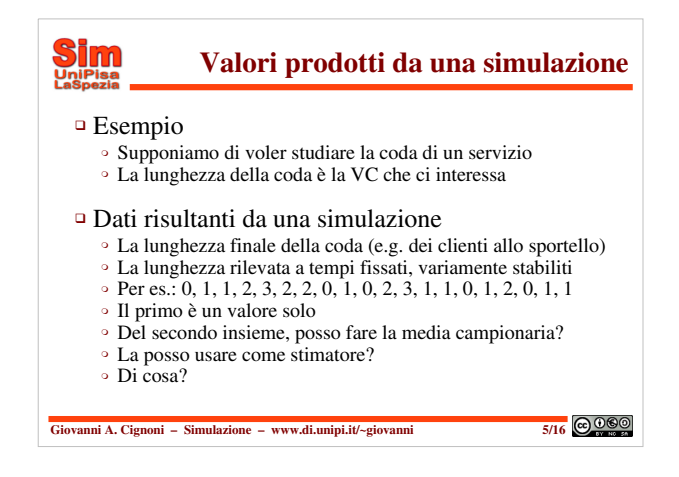

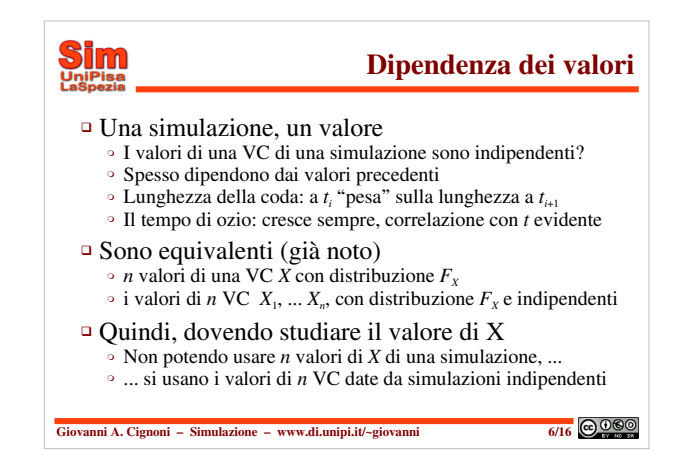

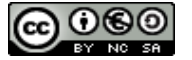

### **GGO** Giovanni A. Cignoni – www.di.unipi.it/~giovanni **2**

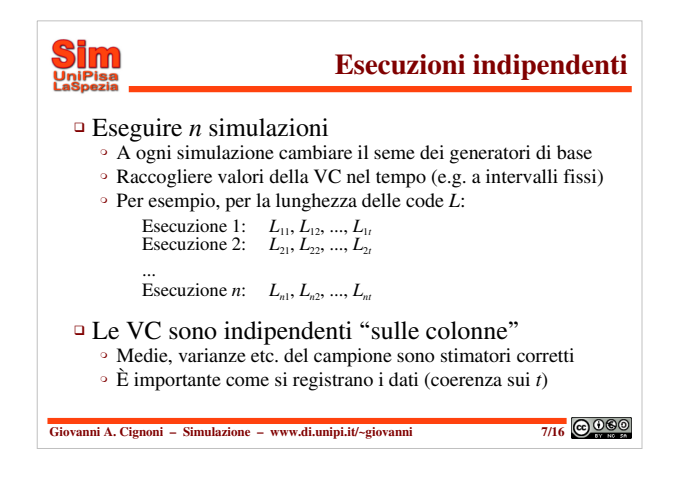

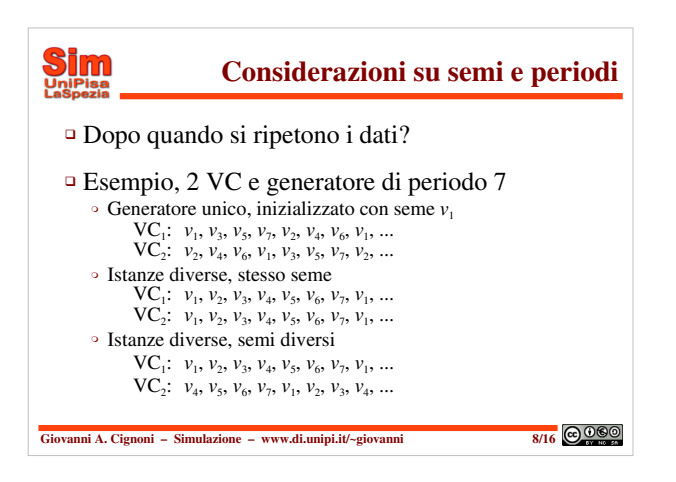

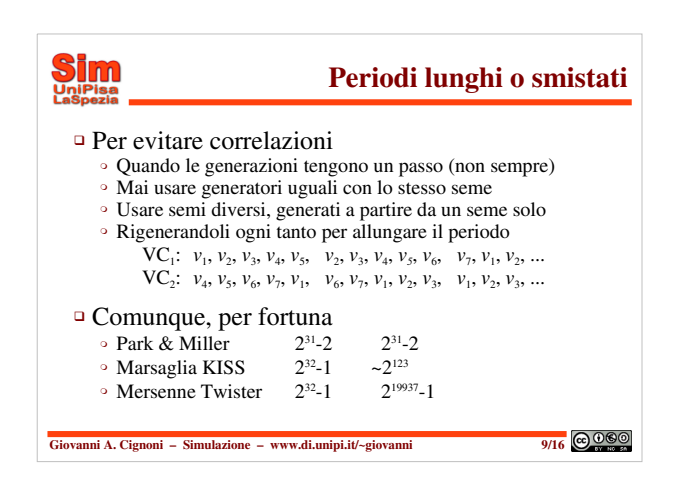

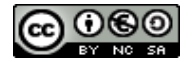

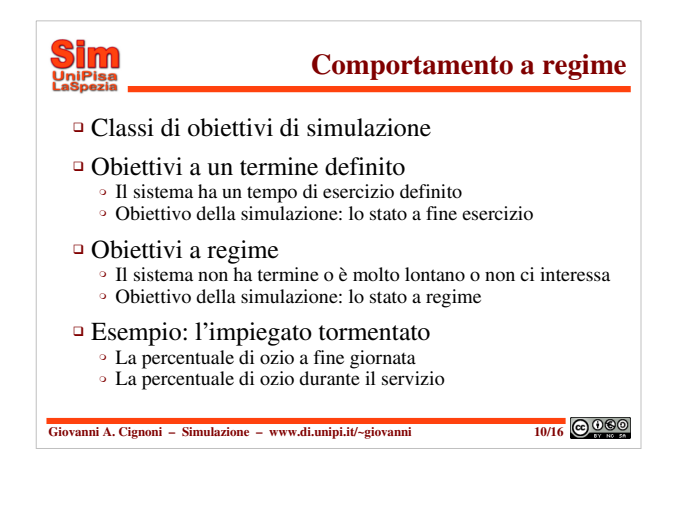

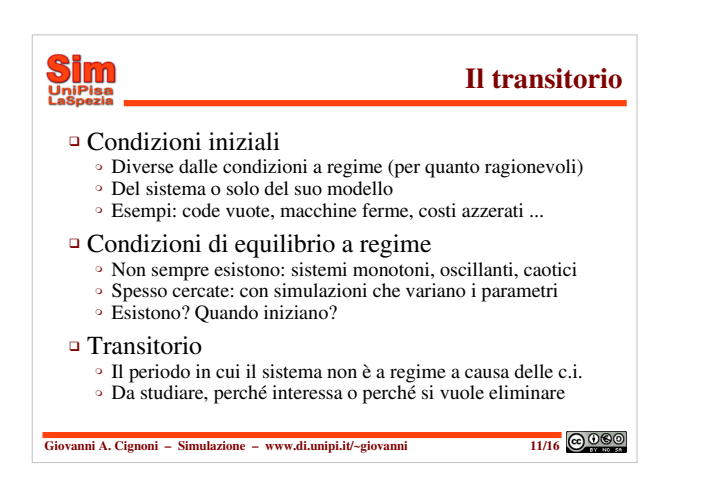

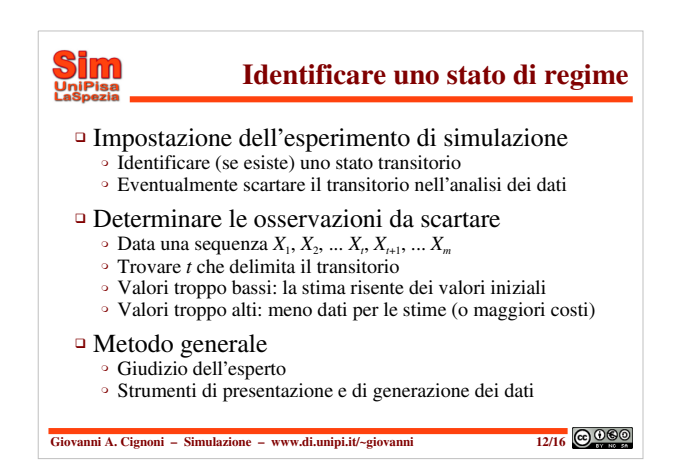

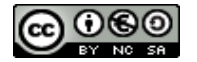

# **GGO** Giovanni A. Cignoni – www.di.unipi.it/~giovanni **4**

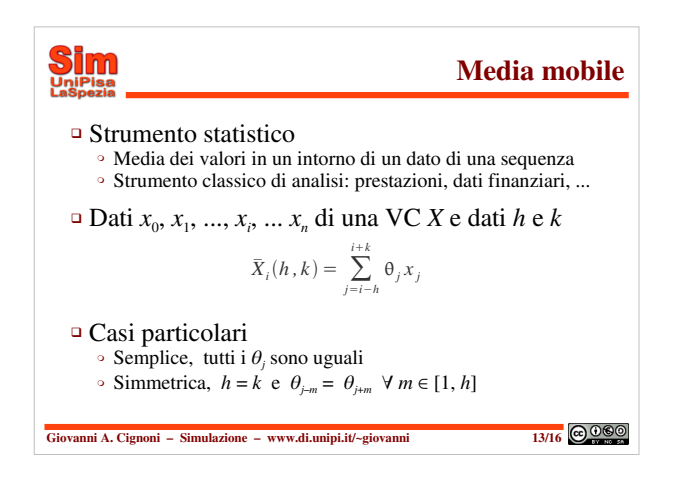

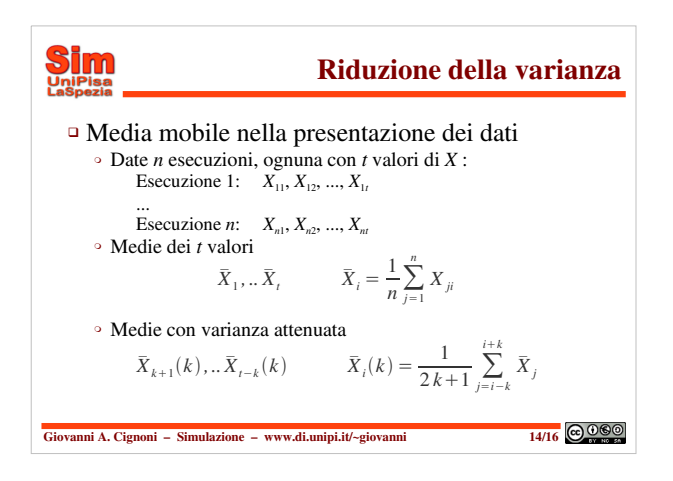

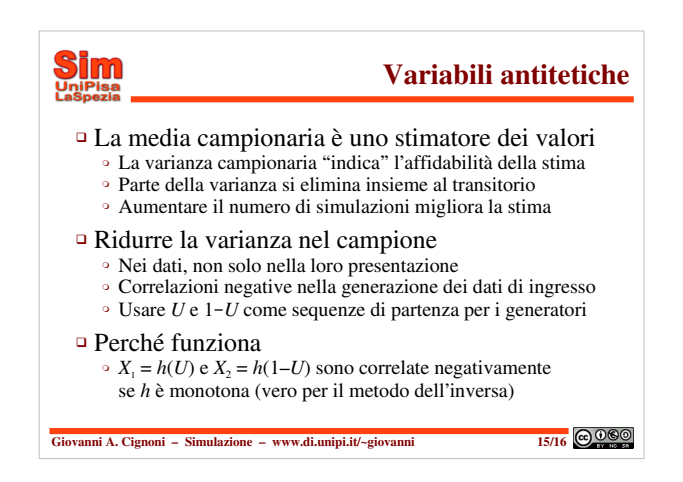

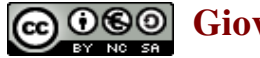

### **GGO** Giovanni A. Cignoni – www.di.unipi.it/~giovanni **5**

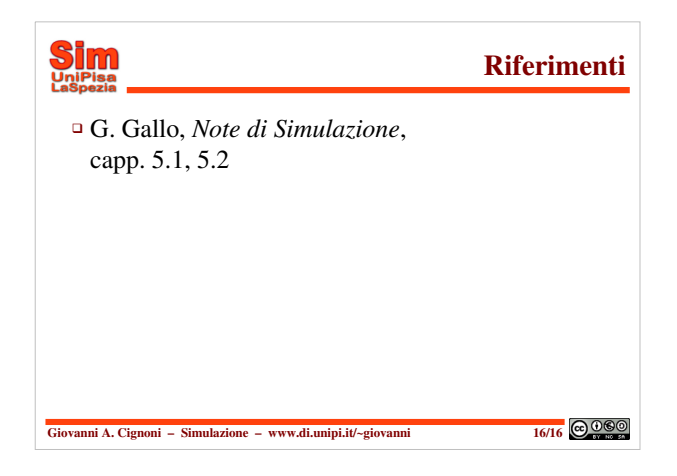

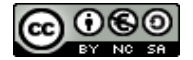